# ANNUAL SURVEY OF **HOURS AN** EARNINGS (ASHE) DATASET NOTES

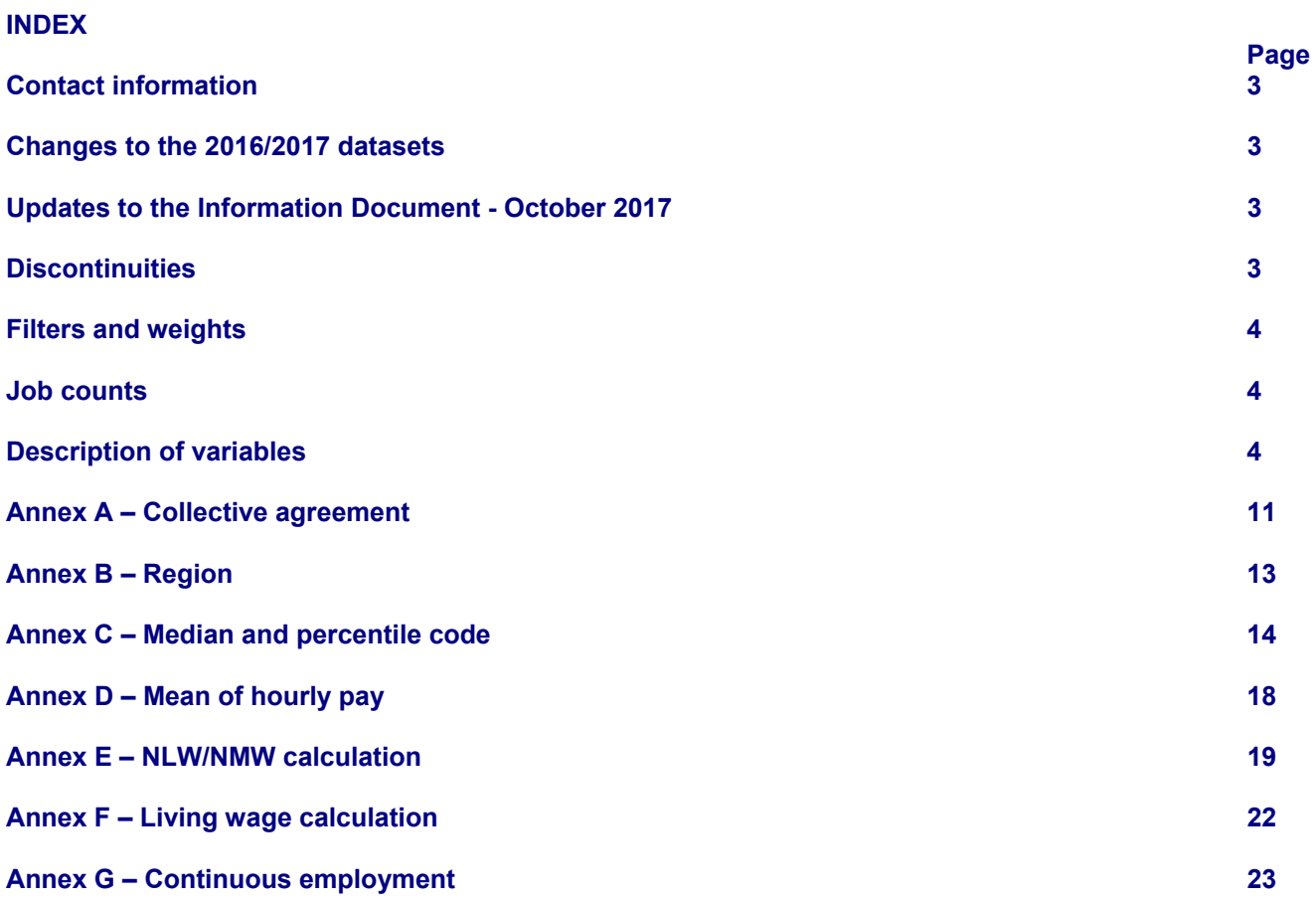

# **Contact information**

If you cannot find what you are looking for or require further help or information about ASHE microdata please contact us:

By email at: earnings@ons.gov.uk

By telephone on: +44 (0)1633 456120

# **Changes to the 2016/2017 datasets**

The contracted out of state pension variable (**cosp**) is no longer available from 2016.

New variables have been added to the datasets from 2016. The variables are as follows:

**ppstart** - this variable provides the start date of the employee's pay period. It takes the form **DDMMYY**.

**hrpayx** - this is the derived hourly rate used in the low pay calculation (see **Annex E**), excluding overtime and shift premium pay.

**nlpflag** - the 'not low pay' flag indicates employees that have a derived hourly rate below the minimum wage but are not classed as low paid as, legally, employees are only entitled to the new rate for pay reference periods that start on or after 1 April.

**pcflag (2017 only)** – the 'payroll calculator' flag indicates employees who are paid according to a payroll calculation (weekly hours x stated hourly rate x 52 weeks)/12 months) which differs slightly from the calculation stated on the ASHE questionnaire for calculating the paid hours worked. This results in their derived hourly rate coming out below the NLW/NMW.

**autopen** – this variable identifies whether an employee has been automatically enrolled into a workplace pension by their organisation.

The following geography variables have changed from 2016: English Clinical Commissioning Groups (**wccg** and **hccg**) Scottish Health Board/Welsh Local Health Board/English NHS area teams (**whlth** and **hhlth**) Local Enterprise Partnerships (**wleps1**, **wleps2**, **hleps1** and **hleps2**)

The following geography variables were added from 2016 (and made available back to 2012/2013): National Assembly for Wales Constituencies (**wwac** and **hwac**) National Assembly for Wales Electoral Regions (**wwer** and **hwer**) Scottish Parliamentary Constituencies (**wspc** and **hspc**) Scottish Parliamentary Regions (**wspr** and **hspr**)

# **Updates to the Information Document - October 2017**

Geography names/codes (with the exception of region) are no longer included in the annexes but instead provided as separate Excel lookups.

Five new annexes have been added which provide the SAS syntax we use for the following derivations:

Medians and percentiles (**Annex C**)

Mean hourly earnings (**Annex D**)

Proportion of jobs with hourly earnings below the NLW/NMW (**Annex E**)

Proportion of jobs with hourly earnings below the living wage (**Annex F**)

Change in median earnings for those in "continuous employment" (**Annex G**)

# **DISCONTINUITIES**

Page 3 of 24 There are three discontinuities in the ASHE datasets resulting from changes to the ASHE methodology. In 2004 supplementary information was included in the ASHE for the first time and in 2006 data from respondents with 'special arrangements' were treated as an extra stratum and occupations were coded using an automatic coding tool. In 2011

the Standard Occupational Classification 2010 (SOC 2010) replaced the Standard Occupational Classification 2000 (SOC 2000).

For continuity with the back-series, two datasets have been generated at the time of these discontinuities (for 2004, 2006 and 2011). The 1997 to 2004 series of datasets, excluding supplementary information, is identified by **numstrata = 1**. The 2004 to 2006 series of datasets, which includes supplementary information, is identified by **numstrata = 3**. The series for 2006 and later years is identified by **numstrata = 4**.

Since the SOC forms part of the methodology by which ASHE data are weighted to produce estimates for the UK, two full sets of provisional results were produced for 2011. The dataset 1997-2011, on a SOC 2000 basis provides a timeseries from 1997-2011 (2011 data is provisional). The 2011 revised data is only available on a SOC2010 basis. This marks the beginning of a new time series, meaning that care should be taken when making comparisons with earlier years.

From the revised 2012 dataset the geography codes are based on the 2011 Census output areas and the codes used are the official ONS 9-digit geography codes.

# **FILTERS AND WEIGHTS**

The ASHE published tables apply filters, documented as footnotes, to both weekly (which also includes hourly) and annual pay variables.

The weekly filter is employees on adult rates whose pay for the pay period was not affected by absence. Additionally, employees who do not have a valid work region and who are less than 16 years old are filtered out because the age and region variables are required for weighting:

# **adr = 1 AND lop = 2 AND wgor > 0 AND age > 15**

The annual filter is employees on adult rates who have been in the same job for more than one year. Additionally, employees who do not have a valid work region and who are less than 16 years old are filtered out. Employees with missing or zero annual gross salaries are also filtered out:

# **adr = 1 AND sjd = 1 AND agp > 0 AND wgor > 0 AND age > 15**

In order to replicate published ASHE estimates, the weighting variable **'calwght'** should be used. The only exception to this is when estimating numbers of jobs with pay below the NLW/NMW or living wage, for which **'lpcalwght'** should be used.

# **JOB COUNTS**

Weighted figures for numbers of jobs provide a broad idea of the numbers of employee jobs within specified domains. However, these are indicative only and they should not be considered accurate estimates of numbers of jobs. Caution should be applied when using these numbers.

# **DESCRIPTION OF VARIABLES**

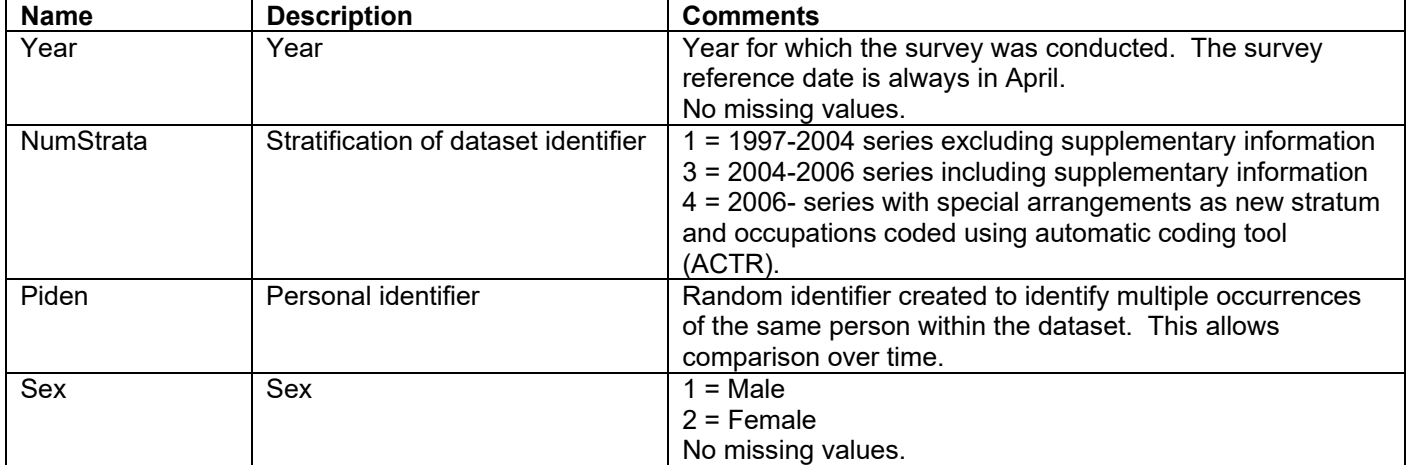

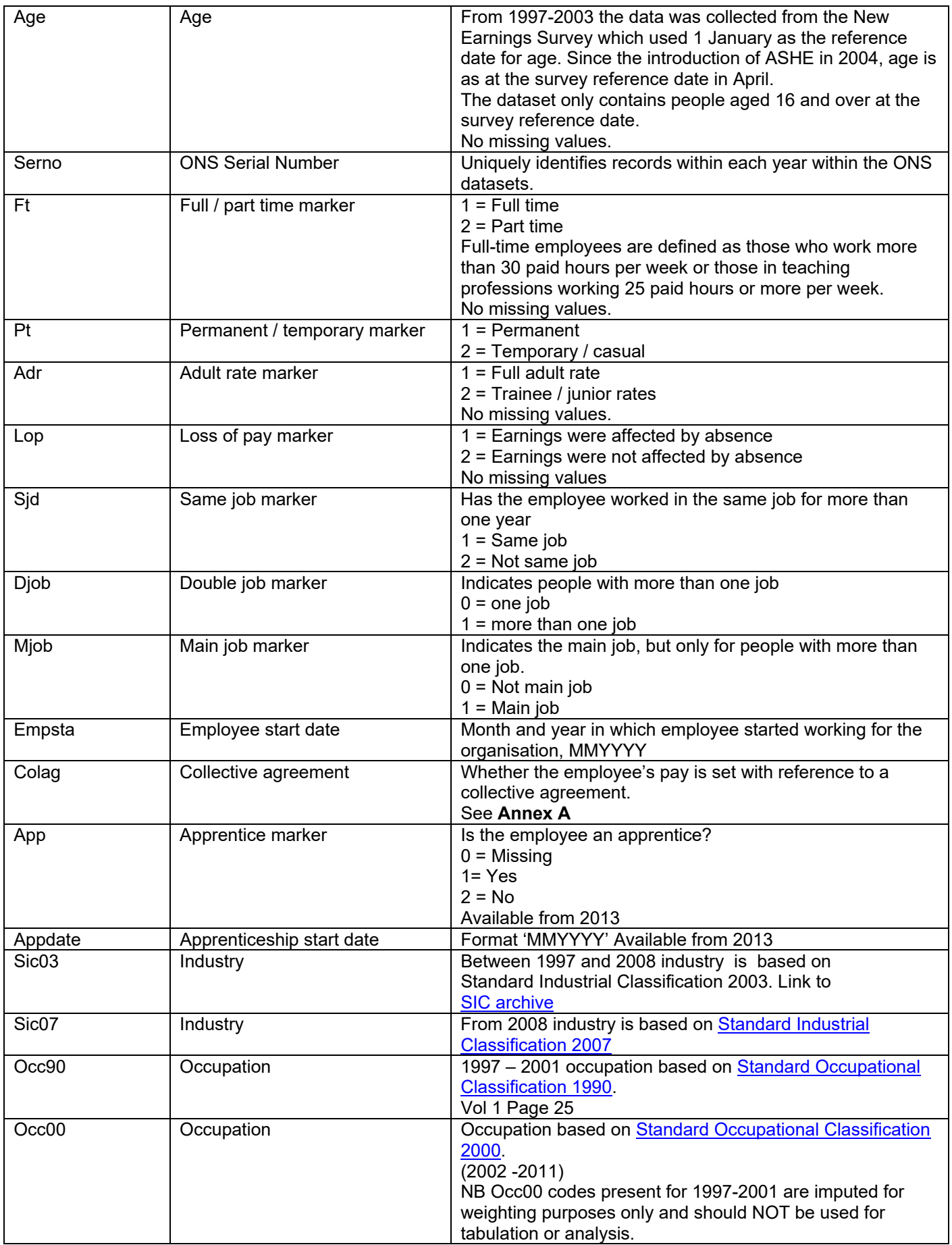

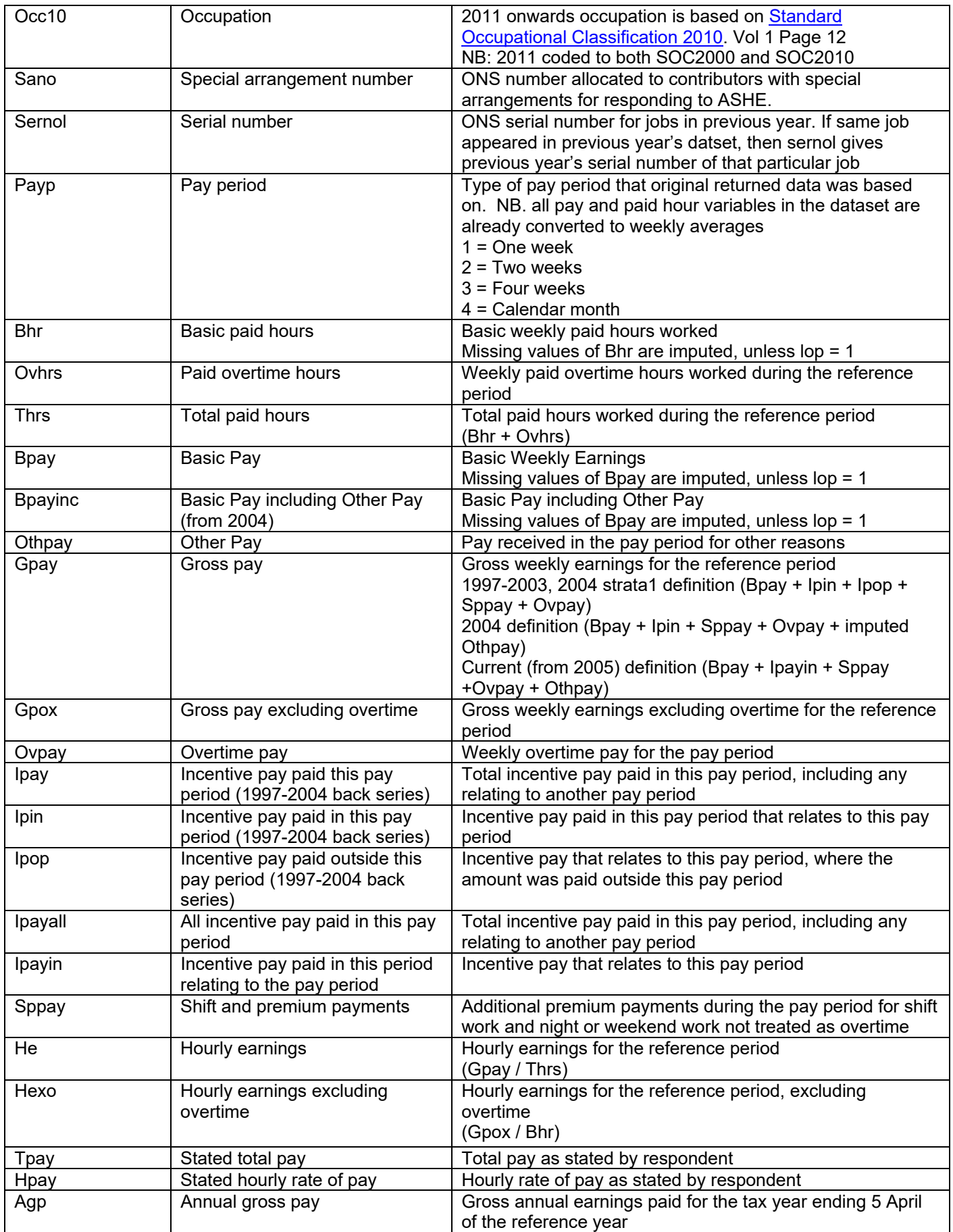

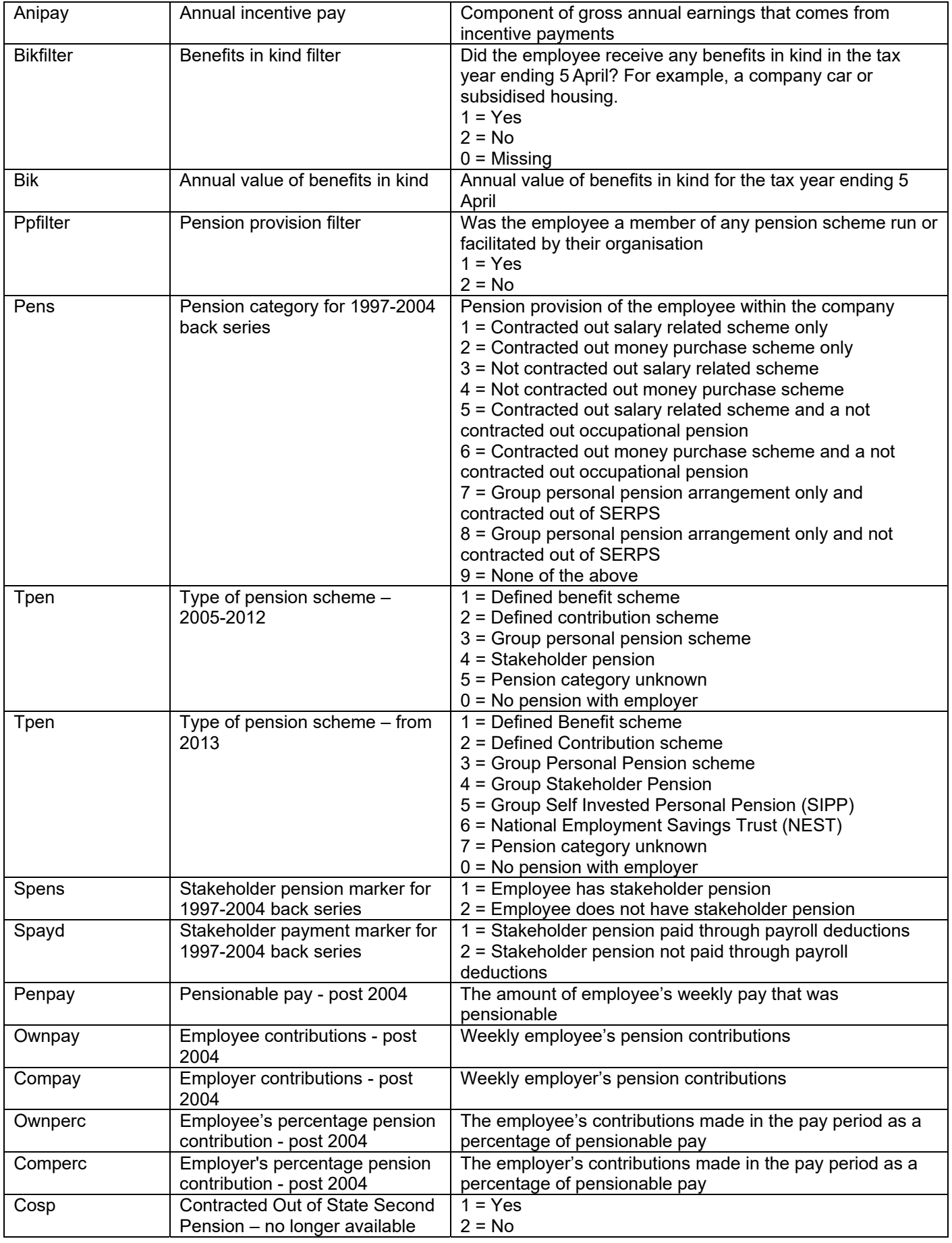

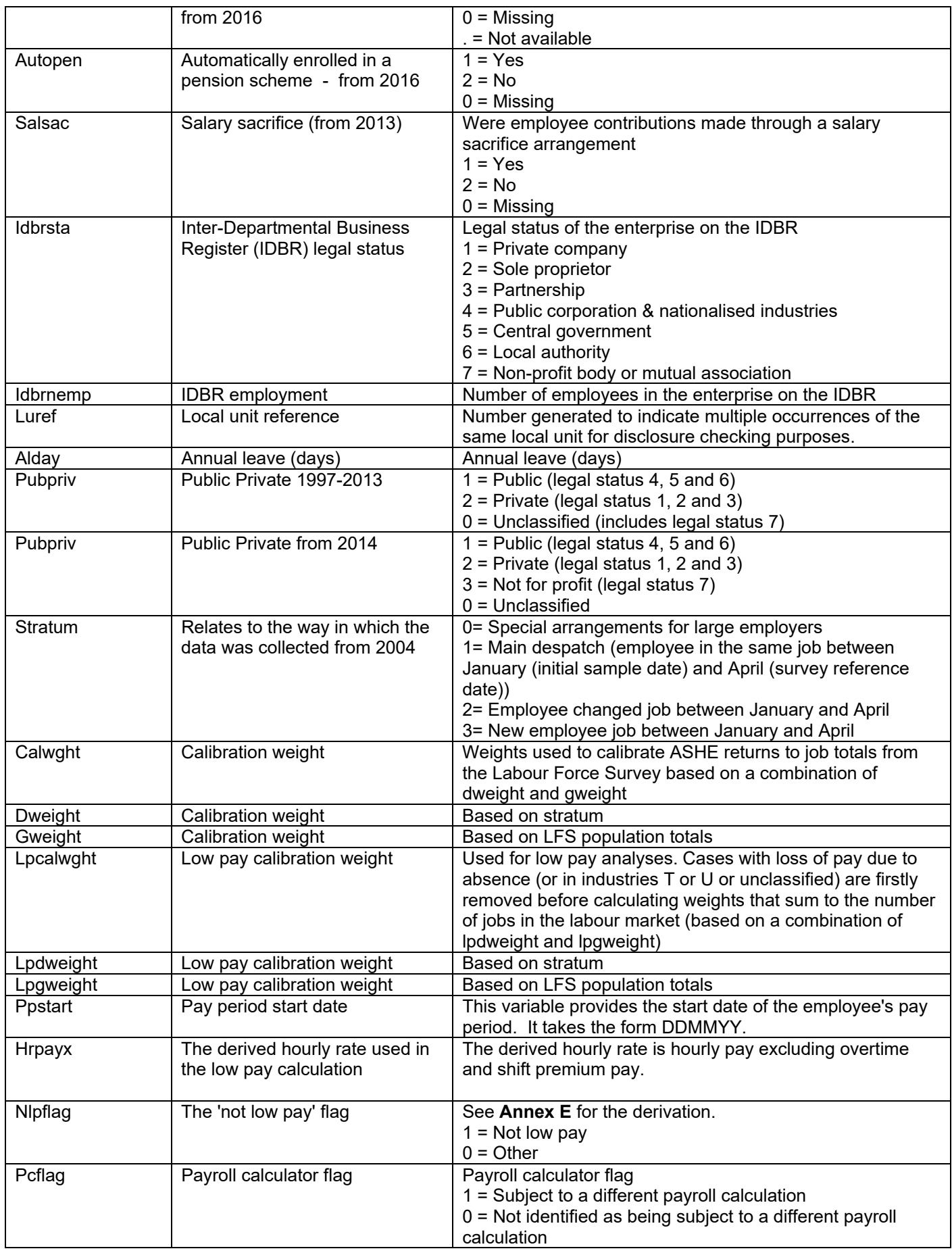

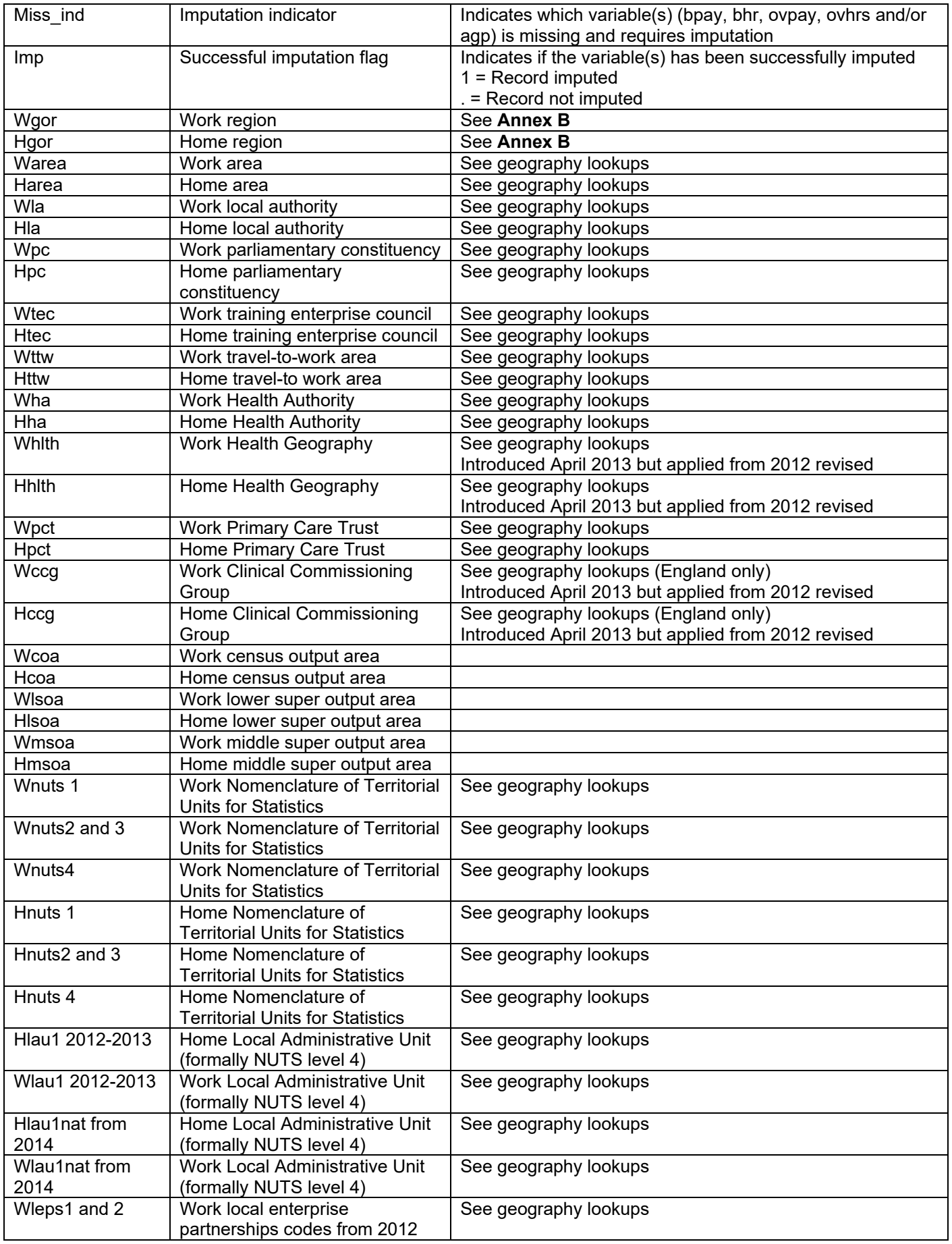

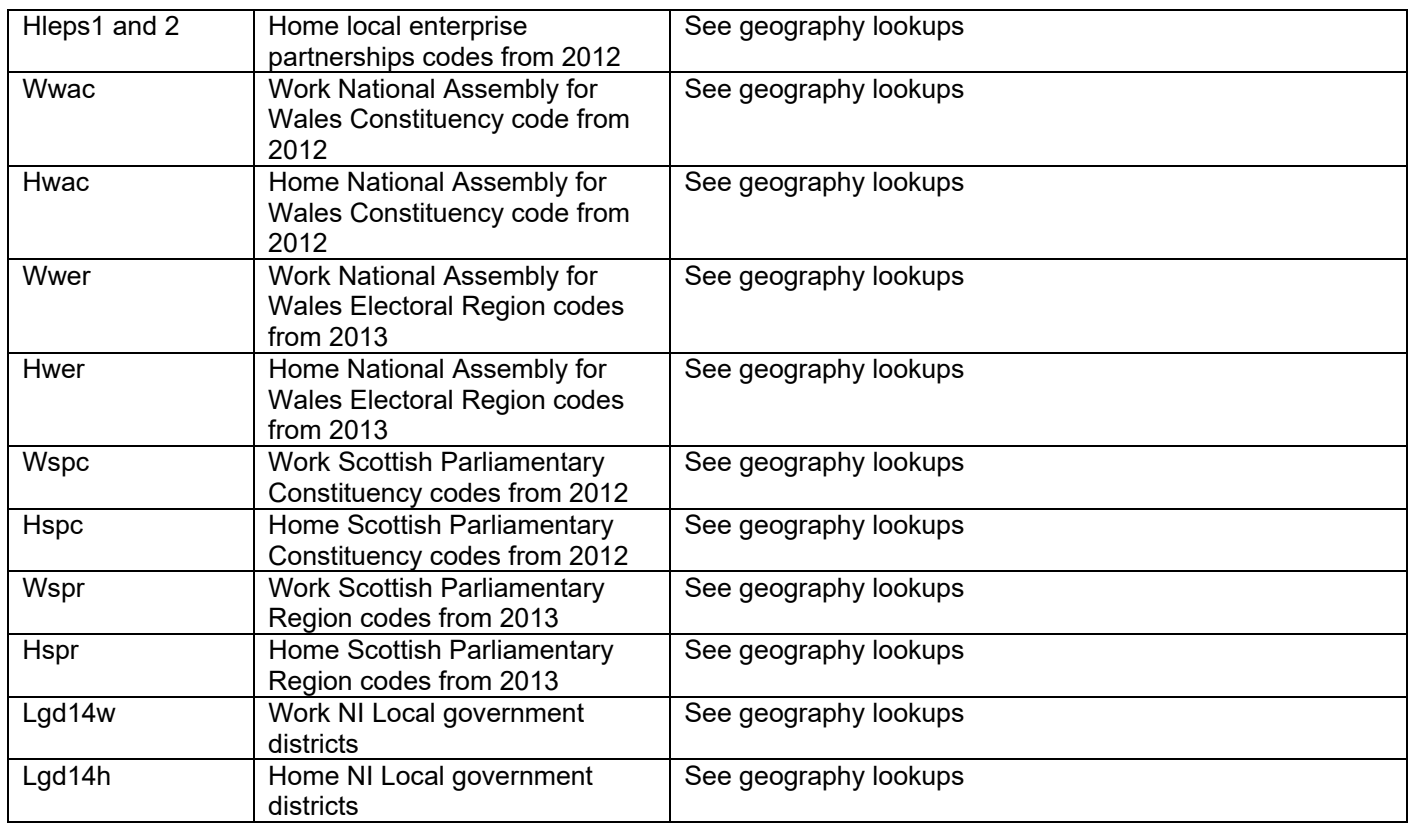

# **Annex A**

#### **Collective Agreement 1997 - 2004 – colag**

Page 11 of 24 **No.** Organisation **Agreement detail Agreement detail** 465 British Broadcasting Corporation National joint agreement 448 Local authorities' service - England & Wales Local Authority Single Status National 442 Local authorities' service - England & Wales Craft & associated employees JNC 410 Local authorities' service - Scotland Local Authority Single Status Agreement 411 Local authorities' service - Scotland Craft operatives JNC 420 London Regional Transport Railways, general & operating grades 427 National Health Service Professional & Technical Staff A Whitley Council 428 National Health Service Professional & Technical Staff B Whitley Council 429 National Health Service Hospital doctors & dentists 430 National Health Service **Conserverse Conserversity** Other doctors & dentists 431 National Health Service Administrative & clerical staffs Whitley Council 432 National Health Service Nurses & midwifery staff 433 National Health Service **Ancillary staffs Whitley Council** 434 National Health Service Maintenance staff 463 National Health Service **Ambulance staff Whitley Council** 456 Police & Fire Services **Police service (ranks below superintendent only)** 457 Police & Fire Services **Fire services** Fire services - operational ranks below station officer 458 Police & Fire Services Fire Services Fire services - operational ranks from station 459 Police & Fire Services Fire Services Fire services - control room & non-operational staff 415 Prison Service Prison service - prison officers 412 Civil Service **Inland Revenue** 491 Post Office **Royal Mail clerical** 492 Post Office **Royal Mail supervisory / specialist** 493 Post Office Royal Mail engineering & allied 494 Post Office **Royal Mail manuals** 495 Post Office Counters clerical 496 Post Office **Parcel force manuals** 435 Teaching - England & Wales Primary, secondary & special schools 438 Teaching - England & Wales Staff in sixth form colleges JNC 437 Teaching - Scotland **Primary & secondary schools SJNC** 460 Universities (old) Clinical academic staff 461 Universities (old) Computer operatives 466 Universities (old) Academic & academic related staff 467 Universities (old) Clerical staff 468 Universities (old) Technical staff 469 Universities (old) Contract Contract Manual staff 470 Universities (new) and an administrative, professional, technical & clerical staff 471 Universities (new) Lecturers 479 Universities (new) Manual staff 401 Others (not included in other categories listed) 402 Others (not included in other categories listed) 403 Others (not included in other categories listed)

Agreement officer to senior divisional officer National/industry agreement District agreement Company agreement

404 Others (not included in other categories listed) Establishment agreement 405 Others (not included in other categories listed) National/industry agreement supplemented by district/company or establishment agreement

# **Collective Agreement 2005 and later – colag**

#### **No. Agreement detail**

- 1 National or industry agreement
- 2 Sub-national agreement
- 3 Organisational agreement
- 4 Workplace agreement
- 5 National or industry supplemented by a sub-national, organisational or workplace agreement

# **Annex B**

# **Region – wgor hgor**

- 1 North East
- 2 North West
- 3 Yorkshire and The Humber
- 4 East Midlands
- 5 West Midlands
- 6 South West
- 7 East
- 8 London
- 9 South East
- 10 Wales
- 11 Scotland
- 12 Northern Ireland

#### **Annex C – Median and percentile code**

The ASHE system uses a methodology which produces slightly different median values to those produced by most statistical packages. So that users can replicate our published estimates, a brief description of the method is set out below followed by the SAS syntax. Hopefully the code will make sense even if you are not a SAS user but please let us know if you have any questions.

/\*In SAS (proc means) the steps are roughly:

Page 14 of 24 1. Sorts data values in ascending order 2. Calculates the cumulative weight 3. Works out the median point by dividing the sum of the weights by two 4. The median value is then the value where the associated cumulative weight contains the mid-point value The ASHE system is similar, but attempts to model for the fact that earnings are continuous rather than discrete. The steps taken are: 1. Sorts data values in ascending order 2. Calculates the cumulative weight 3. Works out the median point by dividing the sum of the weights by two 4. The median is calculated by interpolating between the two data values depending on where the mid-point falls in relation to the cumulative weights This is a rough explanation but this is why you may get slight differences between the figures you have calculated and those published on the ONS website. /\*This part remains the same for every median you require, only the keep statements need to be updated\*/ **%macro** median(input=,filter=,class=num,var=,output=,pcl=); %if &class=num %then %do; data ashe; set &input(keep=lop adr ft calwght &var wgor gpay sjd agp sex); /\*update keep statement if you need to include extra breakdowns such as occupation in your analysis\*/ &filter num=**1**; run; %end; %else %do; data ashe; set &input(keep=lop adr ft calwght &var &class wgor gpay sjd agp sex); /\*update keep statement if you need to include extra breakdowns such as occupation in your analysis\*/ &filter run; %end; proc means data=ashe n nway noprint; class &class; var calwght; output out=agg (drop=\_type\_ \_freq\_) sum=; run; data agg; set agg; median=calwght\*&pcl; run;

```
Page 15 of 24 
proc sort data=ashe;by &class;run;
proc sort data=agg;by &class;run;
data ashe_2; 
       merge ashe(keep=lop adr ft calwght &var &class in=a) agg(keep=&class median); 
       by &class; 
run; 
proc sort data=ashe_2;by &class &var;run;
data ashe_3; 
       retain count 0 count2; 
       set ashe_2; 
       by &class &var; 
       count+calwght; 
       if first.&class then count2=count-calwght; 
run; 
data ashe_4(drop=count2); 
       format status $6.; 
      set ashe 3;
       count=count-count2; 
       if count le median then status='lower'; 
       if count gt median then status='higher'; 
run;
proc sort data=ashe_4;by &class descending status &var;run;
data ashe_5(drop=del rename=(&var=highest count=higher)); 
       retain lower lowest; 
       set ashe_4; 
       by &class descending status &var; 
       if last.status and status='lower' then del=1; 
       if first.status and status='higher' then del=1; 
       if last.status then do;lower=count;lowest=&var;end; 
       if del ne 1 then delete; 
       if status='lower' then delete; 
run; 
proc sort data=ashe_5;by &class;run;
data &output(keep=&class &var); 
       set ashe_5; 
       if highest-lowest=0 or higher-lower=0 then &var=lowest; 
       else &var=lowest+((highest-lowest)/(higher-lower))*(median-lower); 
run; 
%mend median; 
libname ds16 'M:\Datasets\2016';
data ashe16; 
/*this would be your ASHE microdata set*/
set ds16.asheuk16_imp_wgt; 
/*any additional coding should be done here*/
* Create Occupations;
                    if Occ00 = . then do; 
                    Occ1 = substr(put(Occ10,4.),1,1); 
                    Occ2 = substr(put(Occ10,4.),1,2);
```

```
Page 16 of 24 
                   Occ3 = substr(put(Occ10,4.),1,3); 
                   Occ4 = substr(put(Occ10,4.),1,4); 
                   Occ1_10 = substr(put(Occ10,4.),1,1); 
                   Occ2_10 = substr(put(Occ10,4.),1,2); 
                   Occ3_10 = substr(put(Occ10,4.),1,3); 
                   Occ4_10 = substr(put(Occ10,4.),1,4); 
                   Occ1_00 = .; 
                   Occ2_00 = .; 
                  Occ3 00 = .;
                   Occ4_00 = .; 
             end; 
             else do; 
                   Occ1 = substr(put(Occ00,4.),1,1); 
                   Occ2 = substr(put(Occ00,4.),1,2); 
                   Occ3 = substr(put(Occ00,4.),1,3); 
                   Occ4 = substr(put(Occ00,4.),1,4); 
                   Occ1_00 = substr(put(Occ00,4.),1,1); 
                   Occ2_00 = substr(put(Occ00,4.),1,2); 
                   Occ3_00 = substr(put(Occ00,4.),1,3); 
                   Occ4_00 = substr(put(Occ00,4.),1,4); 
                  Occ1 10 = .;
                  0cc2 10 = \cdot;
                  0cc3 10 = .;
                   Occ4_10 = .; 
             end; 
run;
/*For the lines of code below, you'll need to make sure that you enter the correct 
filter dependent on which variable (annual or weekly) you're using 
Ensure you change the pcl field to reflect whether you're extracting the median or a 
specific percentile*/ 
/*The variables entered in the class field is the breakdown you require*/
*median AGP by 1 digit Occupation;
%median(input=ashe16,filter=where adr eq 1 and sjd eq 1 and wgor gt 0 and agp gt 
0;,class=Occ1,var=agp,output=ashe_16_occ1_agp_median, pcl=0.5); 
*10th percentile AGP by 1 digit Occupation;
%median(input=ashe16,filter=where adr eq 1 and sjd eq 1 and wgor gt 0 and agp gt 
0;,class=Occ1,var=agp,output=ashe_16_occ1_agp_pcl, pcl=0.1); 
*median GPAY by 1 digit Occupation;
%median(input=ashe16,filter=where adr eq 1 and lop eq 2 and wgor gt 
0;,class=Occ1,var=gpay,output=ashe_16_occ1_gpay_median, pcl=0.5); 
*The code falls over when you include more than one variable in the class field, 
therefore the additional variables are included in the filter and then the tables are 
appended together; This is when you need to alter the keep statement for new or dropped 
variables; 
*median GPAY by 1 digit Occupation and sex;
%median(input=ashe16,filter=where adr eq 1 and lop eq 2 and wgor gt 0 and 
sex=1;,class=Occ1,var=gpay,output=ashe_16_occ1_m_gpay_median, pcl=0.5); 
%median(input=ashe16,filter=where adr eq 1 and lop eq 2 and wgor gt 0 and 
sex=2;,class=Occ1,var=gpay,output=ashe_16_occ1_f_gpay_median, pcl=0.5); 
*You will then need to merge these together to produce one table of all the medians you 
require;
data ashe_16_occ1_sex_gpay_median; 
set ashe_16_occ1_m_gpay_median; 
sex=1; 
run; 
data ashe_16_occ1_f_gpay_median; 
set ashe_16_occ1_f_gpay_median;
```
sex=**2**; run; **proc append** base=ashe\_16\_occ1\_sex\_gpay\_median data=ashe\_16\_occ1\_f\_gpay\_median;**run**;

/\*We'd suggest trying to match a few of our published figures with the output from the code first to make sure it works within your systems\*/

### **Annex D – Mean of hourly pay**

For the majority of our pay variables the SAS proc means function can be used directly to calculate the mean of those pay variables.

For both hourly pay (**he**) and hourly pay excluding overtime (**hexo**), the calculation of the mean must be done slightly differently.

You must first calculate the sum of the pay and hours then use these to derive the mean of hourly pay/hourly pay excluding overtime.

The SAS code below can be used to replicate our published figures.

```
/*HE*/proc means data=ashe17 noprint; 
weight calwght; 
var gpay thrs; 
where adr=1 and lop=2 and wgor>0 and age>15; 
output out=ashe17 he sum(qpay)= sum(thrs)= /autoname;
run; 
data ashe17 he mean;
set ashe17 he;
mean=gpay_sum/thrs_sum; 
run; 
/*HEXO*/
proc means data=ashe17 noprint; 
weight calwght;
var gpox bhr;
where adr=1 and lop=2 and wgor>0 and age>15; 
output out=ashe17_hexo sum(gpox)= sum(bhr)= /autoname; 
run;
```
**data** ashe17\_hexo\_mean; set ashe17\_hexo; mean=gpox\_sum/bhr\_sum; run;

# **Annex E – Low pay derivations**

Below is the SAS syntax we use to derive the variables used in the calculation of the number of jobs with hourly earnings below the NLW/NMW. Code has been provided for 2016 and 2017. Before the introduction of the NLW in 2016 the calculation was different. If you require the code for previous years please let us know.

#### **hrpayx** (derived hourly rate)

This is the derived hourly rate used in the low pay calculation. It is hourly pay excluding overtime and shift premium pay. It is derived as follows:

*if bhr>0 then hrpay = 100\*(gpox-sppay)/bhr; hrpayx = round(hrpay\*10000)/10000;* 

#### **nlpflag** ('not low pay' flag)

This identifies those employees whose pay period started before 1 April and whose derived rate is below the current NMW/NLW but who are paid at least the previous NMW/NLW rate and therefore are classified as not low paid for the purposes of low pay statistics. It is derived as follows:

# */\*2017\*/*

*data ashe17nlpflag; set ashe17; appmonthchar = substr(PUT(appdate,6.),1,2); appyearchar = substr(PUT(appdate,6.),3,4); appmonth = INPUT(appmonthchar,2.); appyear = INPUT(appyearchar,4.); IF ((appmonth > 4 AND appmonth < 13 AND appyear = 2016) OR (appmonth > 0 AND appmonth < 5 AND appyear = 2017)) OR (app = 1 AND age = 16) THEN firstyear = 1; ELSE firstyear = 0; if ((age > 24 and app ne 1 and substr(ppstart,3,2)='03' and substr(ppstart,5,2)='17' and hrpayx ge 720 and hrpayx lt 750) or (age > 20 and age < 25 and app ne 1 and substr(ppstart,3,2)='03' and substr(ppstart,5,2)='17' and hrpayx ge 695 and hrpayx lt 705) or (age > 17 and age < 21 and app ne 1 and substr(ppstart,3,2)='03' and substr(ppstart,5,2)='17' and hrpayx ge 555 and hrpayx lt 560) or (age < 18 and app ne 1 and substr(ppstart,3,2)='03' and substr(ppstart,5,2)='17' and hrpayx ge 400 and hrpayx lt 405) or (age > 15 and age < 19 and app = 1 and substr(ppstart,3,2)='03' and substr(ppstart,5,2)='17' and hrpayx ge 340 and hrpayx lt 350) or (age > 18 and app = 1 and firstyear = 1 and substr(ppstart,3,2)='03' and substr(ppstart,5,2)='17' and hrpayx ge 340 and hrpayx lt 350) or (age > 18 and age < 21 and app = 1 and firstyear = 0 and substr(ppstart,3,2)='03' and substr(ppstart,5,2)='17' and hrpayx ge 555 and hrpayx lt 560) or (age > 20 and age < 25 and app = 1 and firstyear = 0 and substr(ppstart,3,2)='03' and substr(ppstart,5,2)='17' and hrpayx ge 695 and hrpayx lt 705) or (age > 24 and app = 1 and firstyear = 0 and substr(ppstart,3,2)='03' and substr(ppstart,5,2)='17' and hrpayx ge 720 and hrpayx lt 750)) then nlpflag=1; else nlpflag = 0; run;* 

#### */\*2016\*/*

```
data ashe16nlpflag; 
set ashe16; 
if (age > 24 and substr(ppstart,3,2)='03' and substr(ppstart,5,2)='16' and hrpayx ge 670 and hrpayx lt 720) then 
nlpflag=1; 
else nlpflag = 0; 
run;
```
**lpmgx** (low pay flag)

The code we used to produce the estimates for the number of jobs paid below the NMW/NLW (i.e. **lpmgx = 1**) in 2016 and 2017 is as follows:

#### */\*2017\*/*

*DATA lp2017; SET ashe17; WHERE age>15 and wgor>0 and lop=2 and lpcalwght NE . and hrpayx>0; RUN; DATA lp2017v2; SET lp2017; num=1; IF(bhr>0) THEN hrpay = 100\*(gpox-sppay)/bhr; hrpayx = ROUND(hrpay\*10000)/10000; /\*Note - hrpayx already on dataset\*/ lpmgx = 0; IF age>15 and age<18 THEN agegroup=1; IF age>17 and age<21 THEN agegroup=2; IF age>20 and age<25 THEN agegroup=3; IF age>24 THEN agegroup=4; appmonthchar = substr(PUT(appdate,6.),1,2); appyearchar = substr(PUT(appdate,6.),3,4); appmonth = INPUT(appmonthchar,2.); appyear = INPUT(appyearchar,4.); IF ((appmonth > 4 AND appmonth < 13 AND appyear = 2016) OR (appmonth > 0 AND appmonth < 5 AND appyear = 2017)) OR (app = 1 AND age = 16) THEN firstyear = 1; ELSE firstyear = 0; IF((agegroup = 1 AND app ne 1 AND hrpayx < 405 AND hrpayx > 0) OR (agegroup = 2 AND app ne 1 AND hrpayx < 560 AND hrpayx > 0) OR (agegroup = 3 AND app ne 1 AND hrpayx < 705 AND hrpayx > 0) OR (agegroup = 4 AND app ne 1 AND hrpayx < 750 AND hrpayx > 0) OR (age > 15 AND age < 19 AND app = 1 AND hrpayx < 350 AND hrpayx > 0) OR (age > 18 AND app = 1 AND firstyear = 1 AND hrpayx < 350 AND hrpayx > 0) OR (age > 18 AND age < 21 AND app = 1 AND firstyear = 0 AND hrpayx < 560 AND hrpayx > 0) OR (agegroup = 3 AND app = 1 AND firstyear = 0 AND hrpayx < 705 AND hrpayx > 0) OR (agegroup = 4 AND app = 1 AND firstyear = 0 AND hrpayx < 750 AND hrpayx > 0)) THEN lpmgx = 1; IF nlpflag=1 THEN lpmgx = 0;* 

*RUN;* 

# */\*2016\*/*

*DATA lp2016;* 

```
 SET ashe16;
```
 *WHERE age>15 and wgor>0 and lop=2 and lpcalwght NE . and hrpayx>0;* 

*RUN;* 

# *DATA lp2016v2;*

```
 SET lp2016; 
 num=1; 
 IF(bhr>0) THEN hrpay = 100*(gpox-sppay)/bhr; 
 hrpayx = ROUND(hrpay*10000)/10000; /*Note - hrpayx already on dataset*/ 
 lpmgx = 0; 
 IF age>15 and age<18 THEN agegroup=1; 
 IF age>17 and age<21 THEN agegroup=2; 
 IF age>20 and age<25 THEN agegroup=3; 
 IF age>24 THEN agegroup=4; 
 appmonthchar = substr(PUT(appdate,6.),1,2); 
 appyearchar = substr(PUT(appdate,6.),3,4); 
 appmonth = INPUT(appmonthchar,2.);
```
 *appyear = INPUT(appyearchar,4.);* 

 *IF ((appmonth > 4 AND appmonth < 13 AND appyear = 2015) OR (appmonth > 0 AND appmonth < 5 AND appyear = 2016)) OR (app = 1 AND age = 16) THEN firstyear = 1; ELSE firstyear = 0; IF((agegroup = 1 AND app ne 1 AND hrpayx < 387 AND hrpayx > 0) OR (agegroup = 2 AND app ne 1 AND hrpayx < 530 AND hrpayx > 0) OR (agegroup = 3 AND app ne 1 AND hrpayx < 670 AND hrpayx > 0) OR (agegroup = 4 AND app ne 1 AND hrpayx < 720 AND hrpayx > 0) OR (age > 15 AND age < 19 AND app = 1 AND hrpayx < 330 AND hrpayx > 0) OR (age > 18 AND app = 1 AND firstyear = 1 AND hrpayx < 330 AND hrpayx > 0) OR (age > 18 AND age < 21 AND app = 1 AND firstyear = 0 AND hrpayx < 530 AND hrpayx > 0) OR (agegroup = 3 AND app = 1 AND firstyear = 0 AND hrpayx < 670 AND hrpayx > 0) OR (agegroup = 4 AND app = 1 AND firstyear = 0 AND hrpayx < 720 AND hrpayx > 0)) THEN lpmgx = 1; IF nlpflag=1 THEN lpmgx = 0;* 

*RUN;* 

### **Annex F – Living wage derivations**

ONS publishes estimates, on request, of proportions of employee jobs with earnings less than the living wage (as promoted by the Living Wage Foundation). In 2015 we consulted with key stakeholders and agreed on a single method for this calculation. Below is the SAS syntax we use to perform the calculation for 2016 and 2017.

```
libname ds16 'M:\Datasets\2016'; 
libname ds17 'M:\Datasets\2017'; 
/*2016*/ 
DATA lw16; 
      SET ds16.asheuk16_imp_wgt; 
       num=1; 
       LW = 0; 
      if wgor=8 and Hrpayx < 940 then LW = 1; 
      if wgor ne 8 and Hrpayx < 825 then LW = 1;
      WHERE adr = 1 AND lop = 2 AND wgor > 0 AND age > 17 AND hrpayx ne . AND lpcalwght 
ne .; 
RUN; 
proc means data = lw16 noprint; 
class lw; 
weight lpcalwght;
var num; 
output out = lw16 (drop=_type_) sum=; 
run; 
/*2017*/ 
DATA lw17; 
      SET ds17.asheuk17prov_imp_wgt; 
       num=1; 
       LW = 0; 
      if wgor=8 and Hrpayx < 975 then LW = 1; 
      if wgor ne 8 and Hrpayx < 845 then LW = 1;
      WHERE adr = 1 AND lop = 2 AND wgor > 0 AND age > 17 AND hrpayx ne . AND lpcalwght 
ne .; 
RUN; 
proc means data = lw17 noprint; 
class lw; 
weight lpcalwght;
var num; 
output out = lw17 (drop=_type_) sum=; 
run;
```
#### **Annex G – Continuous employment**

In our ASHE bulletin we include a section on the change in median earnings for those employees in "continuous employment", i.e. in the same post for at least one year. There are a number of different ways that this could be calculated depending on the assumptions made. We use a paired year approach as, in the absence of longitudinal weights on ASHE, there is a greater risk that analysis over a longer time period could be biased due to sample attrition. Below is the SAS syntax we used to produce the 2016-2017 continuous employment datasets, on which the change in median earnings was calculated.

```
libname ds16 'M:\Datasets\2016';
libname ds17 'M:\Datasets\2017'; 
data a16orig; 
set ds16.asheuk16_imp_wgt; 
run;
proc sort data = a16orig;by serno;run; 
data a17orig; 
set ds17.asheuk17prov_imp_wgt; 
run; 
proc sort data = a17orig;by serno;run; 
data a16 (keep=sernol ft adr lop); 
set a16orig; 
rename serno=sernol; 
run; 
proc sort data = a16;by sernol;run; 
data a17 (keep=serno sernol ft sjd adr lop); 
set a17orig; 
run; 
data a17v2; 
set a17; 
rename ft=ftt adr=adrt lop=lopt; 
run; 
proc sort data = a17v2;by sernol;run; 
*Merge to get file of continuous employment from 2016 to 2017;
data d16_17; 
merge a16(in=a) a17v2(in=b);
by sernol; 
if a and b; 
run; 
data d16_17v2; 
set d16_17; 
where adrt=adr and lopt=lop and ftt=ft and sjd=1; 
run; 
data cont16(keep=sernol); 
set d16_17v2; 
run; 
data cont17(keep=serno);
```
Page 23 of 24

set d16\_17v2; run; \*Merge these files onto datasets to produce full datasets with continuous employment; **proc sort** data = cont16;by sernol;**run**; **proc sort** data = cont17;by serno;**run**; **data** cont16; set cont16; rename sernol=serno; run; **data** cont17from16; merge cont17 (in=a) a17orig (in=b); by serno; if a; run; **data** cont16v2; set cont16; run; **data** cont16into17; merge cont16v2 (in=a) a16orig (in=b); by serno; if a; run;